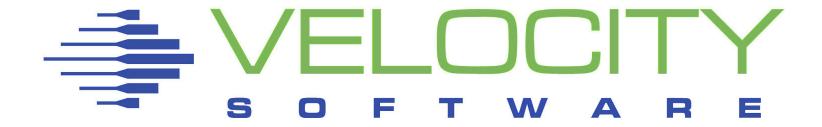

## IPv6 for Linux and z/VM

Velocity Software Inc. 196-D Castro Street Mountain View CA 94041 650-964-8867 Velocity Software GmbH Max-Joseph-Str. 5 D-68167 Mannheim Germany +49 (0)621 373844 Rick Troth
Velocity Software
<rickt@velocitysoftware.com>
http://www.velocitysoftware.com/

VM and Linux Workshop 2012 University of Kentucky

Copyright © 2012 Velocity Software, Inc. All Rights Reserved. Other products and company names mentioned herein may be trademarks of their respective owners.

#### Disclaimer

The content of this presentation is informational only and is not intended to be an endorsement by Velocity Software. (ie: I am speaking only for myself.) The reader or attendee is responsible for his/her own use of the concepts and examples presented herein.

In other words: Your mileage may vary. "It Depends." Results not typical. Actual mileage will probably be less. Use only as directed. Do not fold, spindle, or mutilate. Not to be taken on an empty stomach. Refrigerate after opening.

In all cases, "If you can't measure it, I'm just not interested."

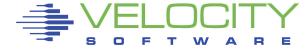

# Internet Protocol Version 6

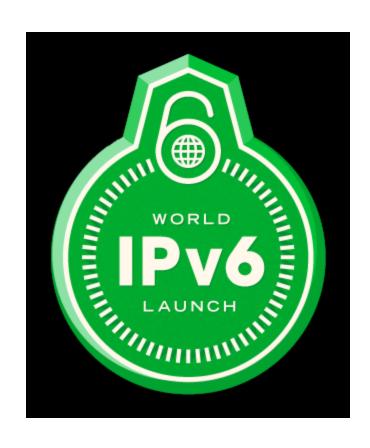

# World IPv6 Day

■ 2011-June-8

#### World IPv6 Launch

■ 2012-June-6

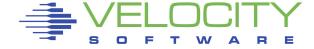

# Internet Protocol Version 6

What really is IPv6 and why should we do it?

Where to get IPv6 connectivity?

What systems can talk IPv6?

How does one enable Ipv6?

- on Linux
- on z/VM

#### Now what??

IPv6-specific Resources

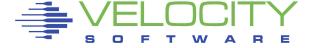

# What happened to IPv5?

# Experimental

Internet Stream Protocol

Not really called IPv5
Protocol header says "5"

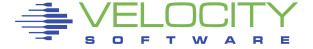

# Internet Protocol Version 6

Ports do not change (TCP, UDP)

Funny syntax ... [2604:8800:12b::d]

"beyond mind boggling" addressability

External infrastructure (now)

Consumer internet (immediate)

Internal infrastructure

V4 turns vestigial

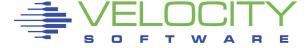

# IPv6 for Linux and z/VM

This is a personal odyssey

NOT talking about router config

NOT detailing app upgrades

NOT giving you the fire-and-brimstone

If IPv6 is a big yawn, that's kind of the point!

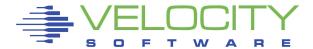

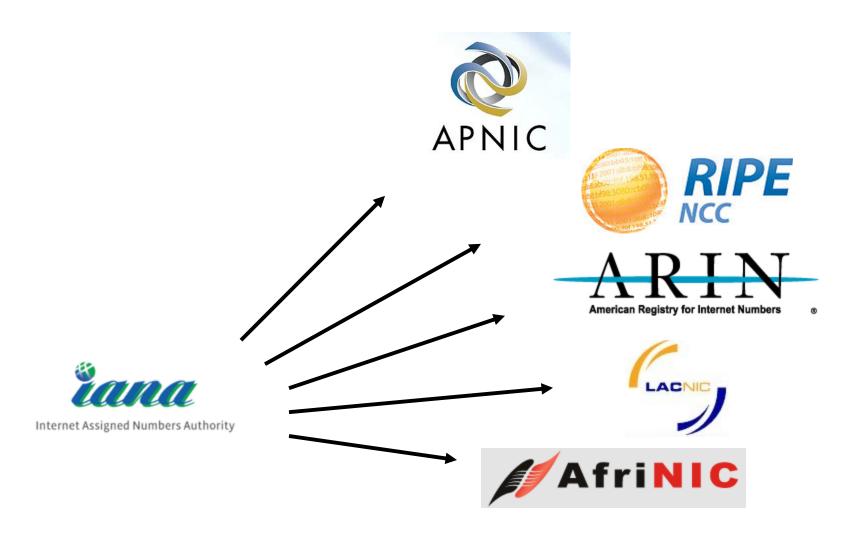

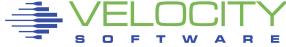

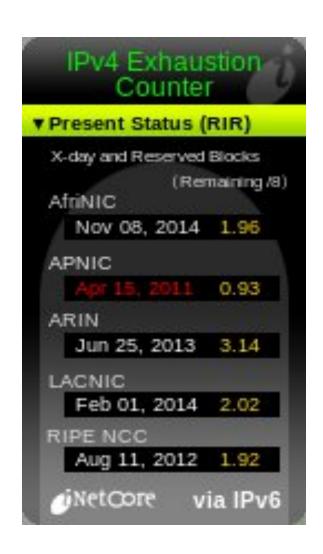

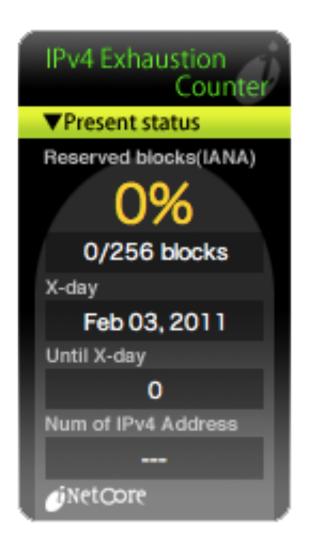

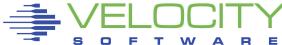

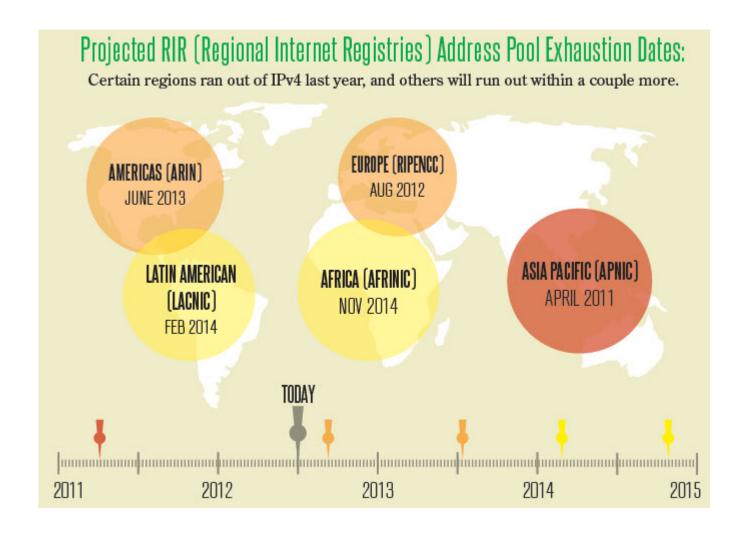

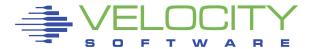

#### Microsoft pays Nortel \$7.5 million for IPv4 addresses

Bankrupt Nortel finds a buyer for 666K of its legacy IPv4 addresses, raising questions if the IPv4 black/grey market has arrived.

By Microsoft Subnet on Thu, 03/24/11 - 3:35pm.

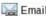

Email Comment Print

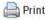

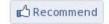

6 people recommend this. Be the first of your friends.

Microsoft this week offered to pay Nortel \$7.5 million for 666,624 legacy IPv4 addresses. The sale is pending approval by U.S. Bankruptcy Court for the District of Delaware as part of Nortel's Chapter 11 bankruptcy.

It doesn't sound exactly like the black market for IPv4 address that industry experts have been warning us about for years. But then again, it could be the start of one. This sale is reportedly the first publicly disclosed large-scale sale of IPv4 addresses since ICANN announced they had run out of address blocks, says Kevin Murphy from Domain Incite. And if the court approves the sale on April 26, these 666K-plus addresses will selling for a decent chunk of change, too. (Those who oppose the sale, have until April 4 to file their objections). [Court documents: PDF].

Microsoft will pay \$11.25 per address. That's more than the going rate for to register a .com

domain name, which these days can be had for as little as \$7.50.

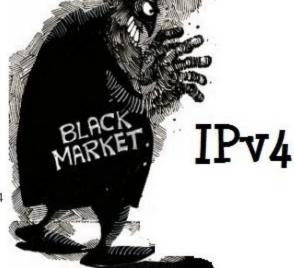

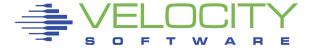

2011 IPv6 infrastructure 11%

2011 price for IP v4 address: \$11.25

(something special about number 11?)

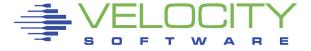

# IPv6 Deployment

#### IPv6 prefixes and AS

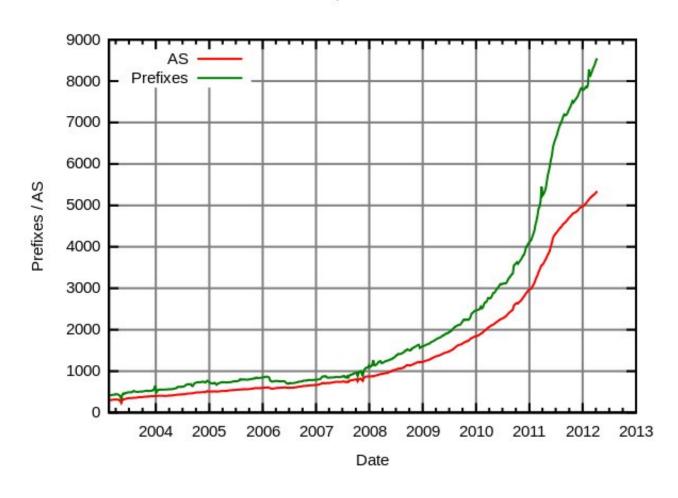

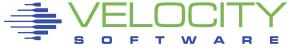

# US Gov/Mil Committed

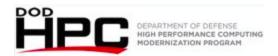

Core support since 2008
Many, many tests
Apps, systems, devices

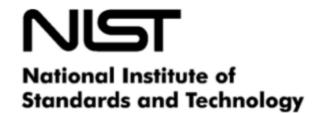

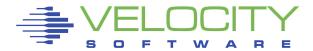

# Residential IPv6

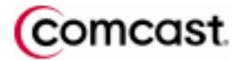

Littleton, Colorado
Pleasanton, California
... other markets

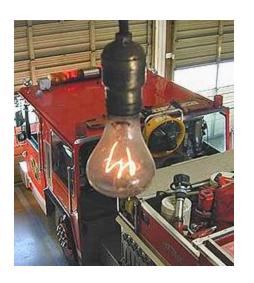

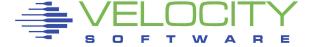

# What's My IP Address?

# Will report your IPv4 or IPv6 address:

```
http://icanhazip.com/
http://www.sixxs.net/
http://ipv6.he.net/
http://test-ipv6.com/
```

# Reachable only via IPv6:

http://zechariah.casita.net/

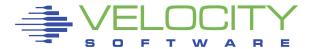

# http://test-ipv6.com/

#### Test your IPv6 connectivity.

Summary Tests Run Technical Info Share Results / Contact

- Your IPv4 address on the public Internet appears to be 173.88.116.60
- Your IPv6 address on the public Internet appears to be 2604:8800:12b::5f Your IPv6 service appears to be: uschi03.sixxs.net cymru
- The <u>World IPv6 Launch</u> day is June 6th, 2012. **Good news!** Your current browser, on this comexpected to keep working after the Launch. [more info]
- Congratulations! You appear to have both IPv4 and IPv6 Internet working. If a publisher publisher using IPv6. Your browser prefers IPv6 over IPv4 when given the choice (this is the expected or
- Your DNS server (possibly run by your ISP) appears to have IPv6 Internet access.

#### Your readiness scores

10/10

for your IPv4 stability and readiness, when publishers offer both IPv4 and IPv6

10/10

for your IPv6 stability and readiness, when publishers are forced to go IPv6 only

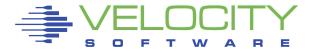

# IPv6 Tunnel Brokers

SixXS
Hurricane Electric
Gogo6
regionals

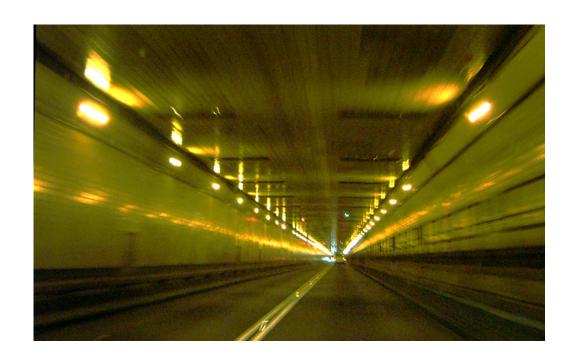

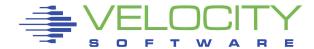

# IPv6 Tunnel Brokers

# SixXS = Six Access AICCU

/etc/aiccu.conf

username aaaa-SIXXS

password sayitnot

protocol tic

server tic.sixxs.net

tunnel\_id T73837

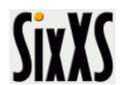

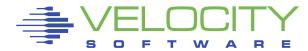

# IPv6 Tunnel Brokers

Hurricane Electric
Example configurations
Worked for Linux/390
Worked for Linux 2.2 '486

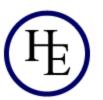

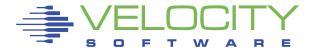

# IPv6 for Linux, VM, and ...

AIX

Solaris - from 8 onward

Windows - XP, Vista, 7

Mac OS X

**NetBSD** 

**OpenBSD** 

FreeBSD - stable from 4.4 onward

HP-UX

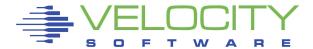

# IPv6 for Linux, VM, and ...

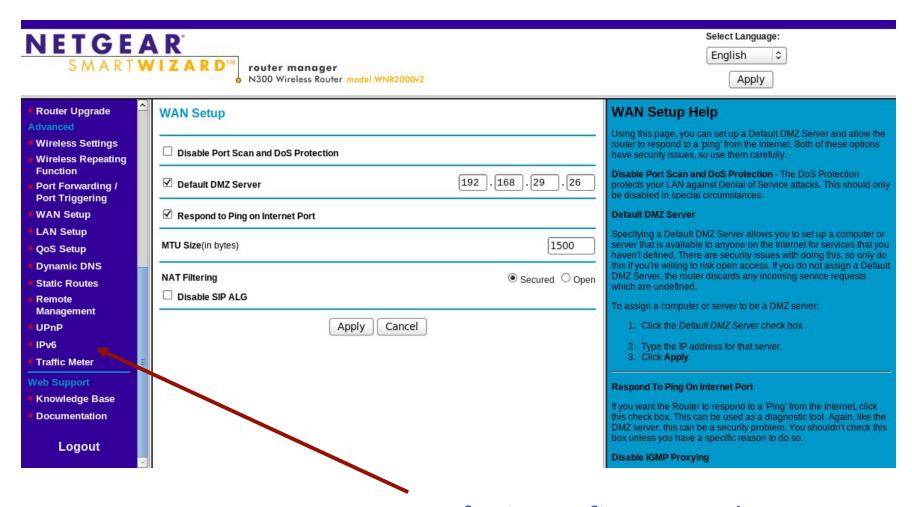

**VELOCITY** 

new feature after upgrade

# IPv6 for Linux, VM, and ...

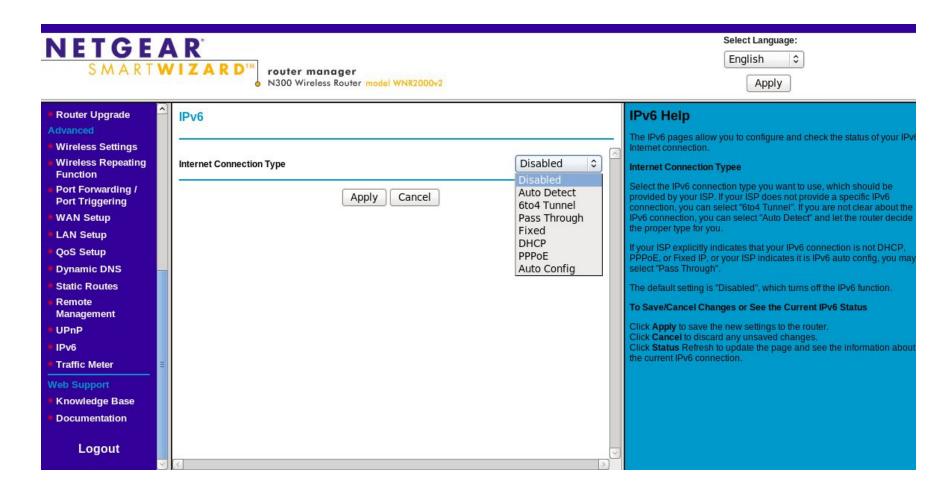

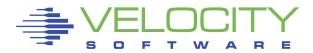

disabled by default, try 6to4

## IPv6 for Linux - Fedora

#### To the file ...

/etc/sysconfig/network-scripts/ifcfg-eth0

#### Add the lines ...

```
IPV6INIT=yes
```

IPV6 AUTOCONF=no

IPV6ADDR=2604:8800:12b::25/48

IPV6 DEFROUTE=yes

IPV6\_FAILURE\_FATAL=no

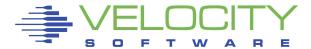

## IPv6 for Linux - SLES

#### To the file ...

/etc/sysconfig/network/ifcfg-eth-id-macaddr

#### Add the lines ...

```
LABEL_0='0'
IPADDR_0='2604:8800:12b::23'
PREFIXLEN 0='48'
```

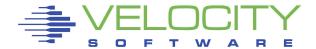

# IPv6 for Linux ... any Linux

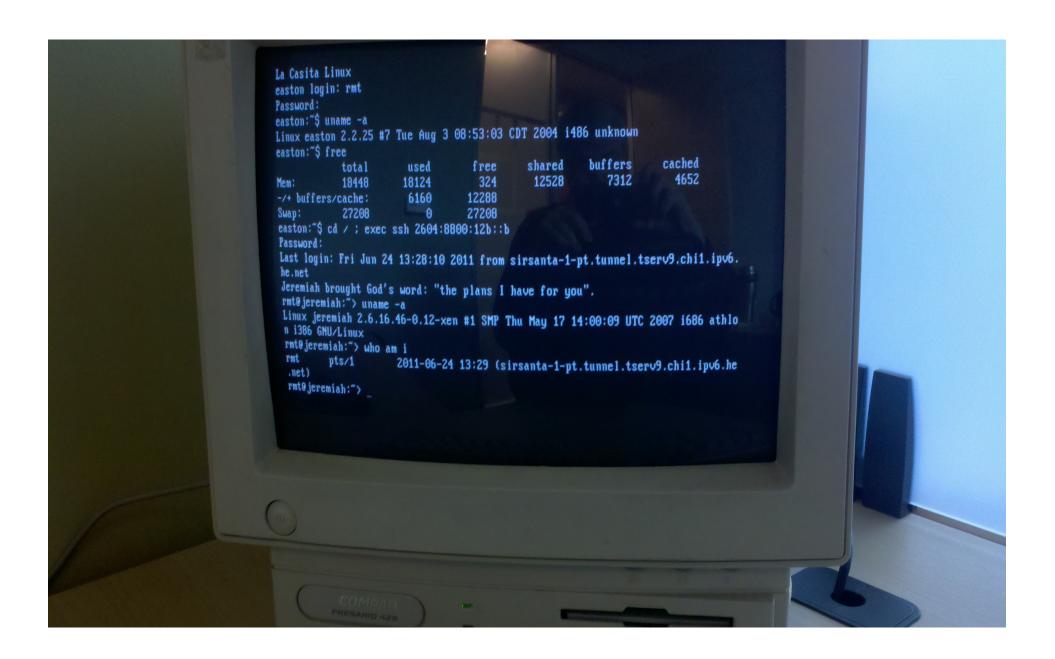

## IPv6 for z/VM

Since z/VM 5.1
'ping' and 'telnet' in z/VM 5.4
Remember "ENABLEIPV6"
Home address /64 and /128 only

No (known) tunneling ability

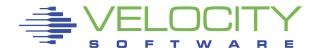

# IPv6 for z/VM

DEVICE ETHDEV OSD 0200 NONROUTER AUTORESTART

LINK ETHO QDIOETHERNET ETHDEV ENABLEIPV6

**HOME** 

192.168.5.43 255.255.255.0 ETHO

2001:1938:81:209::2b/64 ETHO

**GATEWAY** 

**DEFAULTNET** 192.168.5.20 ETHO 8992

DEFAULTNET6 2001:1938:81:8209::1 ETH0 8992

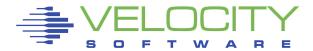

# IPv6 Dangers

Stateless Autoconfig Considered Harmful (use DHCPv6 or static instead)

Your "real address" is visible (reduced anonymity; Rick sez "good!")

IPv6 was first used by hackers (using V6 address as a covert channel)

Use static addrs and use DNS

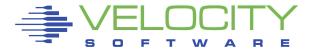

# SLAY Radio - Internet Radio

```
#!/bin/sh
#http://www.slayradio.org/
cd /tmp
title SlayRadio IPv6
curl -s http://relayipv6.slayradio.org:8000/
    madplay -o cdda:- - \
  | aplay -f cdr
```

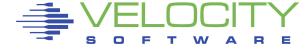

# Fréquence 3 - Internet Radio

```
#!/bin/sh
#http://www.frequence3.fr/
cd /tmp
title Frequency3 IPv6
Curl -S http://stream.ipv6.frequence3.net:19000/frequence3
    madplay -o cdda:- - \
                                    Frequence3
  | aplay -f cdr
```

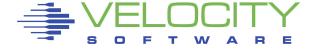

# Absolute Radio - Internet Radio

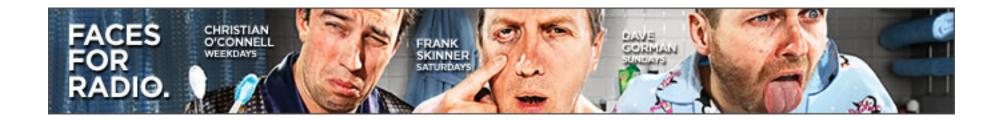

# A Personal Odyssey

What I use:

SSH

port tunnels

**VNC** 

my own DNS

automation!

Tried to connect with 6bone

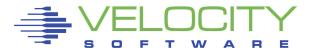

# The Small World of casita.net

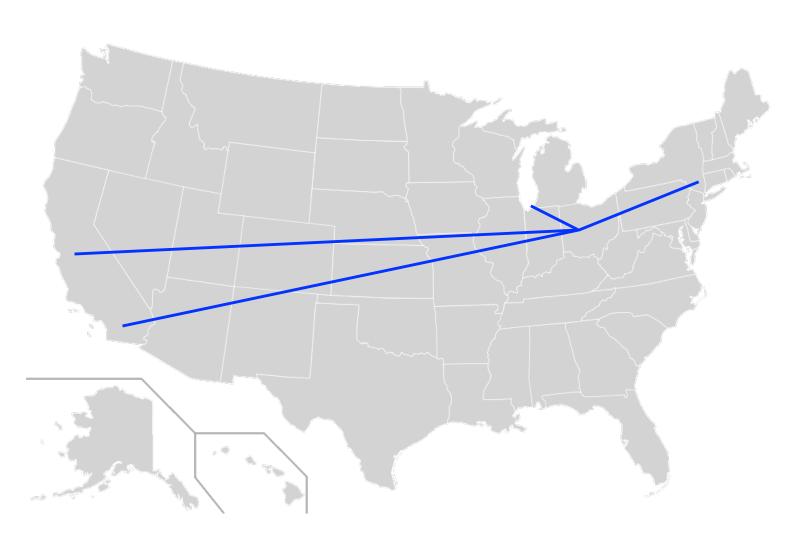

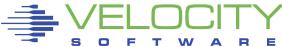

## DNS at Casita.Net

```
/var/named/master/casita.net
/var/named/master/192.168.29
/var/named/master/2604:8800:12b
```

"internal" DNS has complete domain
"external" DNS has partial
IPv4 PTR records valid internally (v4 NAT)
IPv6 PTRs meaningful everywhere

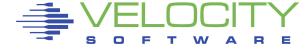

# Forward - DNS at Casita.Net

```
$TTL 4H
@ IN SOA @ root@casita.net. ( 2011071300 7200 3600 3600000 86400 )
                       192.168.29.1
                 Α
            IN
                 AAAA 2604:8800:12b::b
            IN
                       jeremiah.casita.net.
            IN
                 NS
                       192.168.29.1
main
            IN
                 Α
jeremiah
                       192.168.29.11
            IN
jeremiah
                 AAAA 2604:8800:12b::b
            IN
nehemiah
            IN
                 Α
                       192.168.29.12
nehemiah
                 AAAA 2604:8800:12b::c
            IN
culdesac
                       192.168.29.26
            IN
                 Α
culdesac
            IN
                 AAAA 2604:8800:12b::1a
```

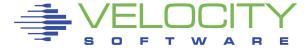

# IPv4 Reverse - DNS at Casita.Net

```
$TTL 4H
SORIGIN 29.168.192.IN-ADDR.ARPA.
@
       SOA @
   IN
               root@casita.net.
          2008063000 21600 3600 3600000 86400 )
                  NS
                        jeremiah.casita.net.
            IN
                       jeremiah.casita.net.
11
            IN
                  PTR
12
            IN
                  PTR
                       nehemiah.casita.net.
26
            IN
                  PTR culdesac.casita.net.
```

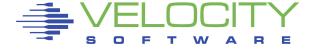

# IPv6 Reverse - DNS at Casita.Net

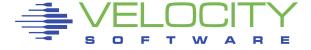

#### Rick hates NAT

A way of life since '95

RFC 1918 (formerly RFC 1597)

Not just packets, but stateful

Port swizzling, pain for (eg) SIP

Lack of uniqueness

Looked for NAT in V6 ... but ... then ...

http://www.youtube.com/watch?v=v26BAlfWBm8

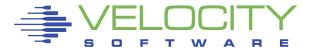

# Rick hates NAT

#### NIST SP 800-119

"... can actually defeat certain aspects of the design intent of IPv4"

- network layer end-to-end security
- peer-to-peer (host-to-host connectivity)
- and interoperability

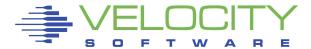

# Summary

The era of IPv6 is upon us.

The world is not ending.

The era of IPv4 has ended.

There are challenges.

This is manifestly doable.

Welcome to the 21st century.

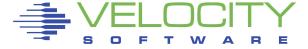